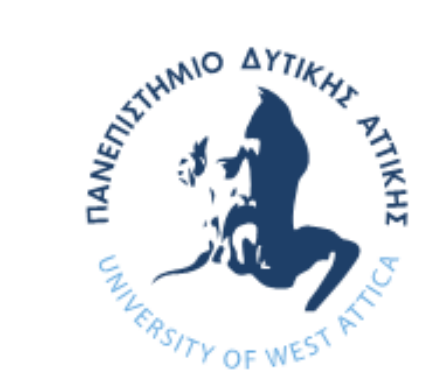

#### Πανεπιστήμιο Δυτικής Αττικής Τμήμα Μηχανικών Πληροφορικής και Υπολογιστών

bpy.context.scene.objects.active = modifier  $elected<sup>*</sup> +  $gtr(modifierob)$$ 

# Αντικειμενοστρεφής Προγραμματισμός (C++)

**Ενότητα 8**: Χώροι ονομάτων-εξαιρέσεις

**Καθηγήτρια Κλειώ Σγουροπούλου**

#### Χώροι ονομάτων (namespaces) 1/4

 Επιτρέπουν την ομαδοποίηση ενός συνόλου καθολικών κλάσεων, αντικειμένων και/ή συναρτήσεων με βάση ένα συγκεκριμένο όνομα. Επιτρέπουν δηλ. τον διαχωρισμό του χώρου καθολικής εμβέλειας σε υπο-χώρους εμβέλειας

```
 namespace identifier {
```

```
namespace-body
```
**};**

```
namespace general
{
  int a, b;
}
Προσπέλαση μεταβλητών a,b
general::a
general::b
```
#### Χώροι ονομάτων (namespaces) 2/4

 Οι χώροι ονομάτων είναι ιδιαίτερα χρήσιμοι στις περιπτώσεις όπου είναι πιθανό ένα καθολικό αντικείμενο/συνάρτηση να έχει το ίδιο όνομα με κάποιο άλλο, προκαλώντας έτσι σφάλμα επανορισμού.

```
namespace first {
  int var = 5;}
namespace second {
 double var = 3.1416;}
int main () {
  cout << first::var << endl;
 cout << second::var << endl;
 return 0;
}
```
**#include <iostream.h>**

#### Χώροι ονομάτων (namespaces) 3/4

 Η οδηγία **using namespace** εξυπηρετεί στο συσχετισμό του παρόντος επιπέδου εμφώλευσης με ένα συγκεκριμένο χώρο ονομάτων, ώστε τα αντικείμενα και οι συναρτήσεις του εν λόγω χώρου να είναι άμεσα προσπελάσιμες, σαν αυτές να είχαν οριστεί ως καθολικές

```
 using namespace identifier;
```

```
namespace first {int var = 5;}
namespace second {double var = 3.1416;}
int main () {
  using namespace second;
  cout << var << endl;
  cout << (var*2) << endl;
  return 0;}
```
#### Χώροι ονομάτων (namespaces) 4/4

 Η πρόταση **using namespace** έχει ισχύ μόνο στο μπλοκ μέσα στο οποίο ορίζεται ή σε όλο το πρόγραμμα αν δηλώνεται καθολικά **namespace first {int var = 5;} namespace second {double var = 3.1416;} int main () { { using namespace first; cout << var << endl; } { using namespace second; cout << var << endl;**

```
return 0;
```
**}**

**}**

#### Namespace std

- Το καλύτερο παράδειγμα χώρου ονομάτων είναι η ίδια η βιβλιοθήκη της C++. Όπως ορίζεται στο πρότυπο ANSI C++, όλες οι κλάσεις, τα αντικείμενα και οι συναρτήσεις της βιβλιοθήκης ορίζονται στον χώρο ονομάτων **std**.
- Με το πρότυπο ANSI η βιβλιοθήκη της C++ επανασχεδιάστηκε ώστε να χρησιμοποιεί τα χαρακτηριστικά των templates

```
// ANSI-C++ compliant hello world
#include <iostream>
//using namespace std;
int main () {
  std::cout << "Hello world in ANSI-C++\n";
  return 0;
}
```
#### Χειρισμός εξαιρέσεων 1/5

- Κατά τη διάρκεια ανάπτυξης ενός προγράμματος, μπορεί να υπάρξουν περιπτώσεις, όπου δεν έχουμε τη βεβαιότητα ότι το συγκεκριμένο κομμάτι κώδικα θα δουλέψει σωστά, είτε επειδή μπορεί να προσπαθήσει να προσπελάσει πόρους που δεν υπάρχουν, είτε επειδή βγαίνει εκτός ορίων, ...
- Αυτές οι περιπτώσεις ανωμαλίας εντάσσονται σε αυτό που ονομάζουμε **εξαιρέσεις**, για το χειρισμό των οποίων η C++ χρησιμοποιεί τους τελεστές **try**, **throw**, **catch**

```
try { // code to be tried
      throw exception;}
  catch (type exception) {
  // code to be executed in case of exception
  }
```
#### Χειρισμός εξαιρέσεων 2/5

- Ο κώδικας στο μπλοκ **try** εκτελείται κανονικά
- Αν κάτι συμβεί ο κώδικας χρησιμοποιεί τη λέξη **throw** και μια παράμετρο για να προκαλέσει εξαίρεση
- Αν έχει συμβεί μια εξαίρεση, το μπλοκ **catch** εκτελείται λαμβάνοντας ως παράμετρο αυτή που περάστηκε από το **throw**

```
int main () {
  char myarray[10];
  try
  { for (int n=0; n<=10; n++) {
      if (n>9) throw "Out of range";
      myarray[n]='z';}
  }
  catch (char * str)
  { cout << "Exception: " << str << endl;}
  return 0;}
```
#### Χειρισμός εξαιρέσεων 3/5

```
int main () {
  try
  {
   char * mystring;
   mystring = new char [10];
    if (mystring == NULL) throw "Allocation failure";
    for (int n=0; n<=100; n++)
    { if (n>9) throw n; mystring[n]='z';}
  }
 catch (int i)
  {
    cout << "Exception: ";
    cout << "index " << i << " is out of range" << endl;
  }
 catch (char * str)
  {cout << "Exception: " << str << endl;}
 return 0;
}
```
#### Χειρισμός εξαιρέσεων 4/5

 Μπορούμε να ορίζουμε ένα μοναδικό **catch** μπλοκ ανεξάρτητα από τον τύπο που χρησιμοποιήθηκε στο **throw**

```
 try { 
    // code to be tried
  }
  catch (…) {
    cout << "Exception occurred";
  }
```
#### Χειρισμός εξαιρέσεων 5/5

Μπορούμε να ορίζουμε εμφωλευμένα **try-catch** μπλοκς

```
 try {
      try {
      // code here
     }
     catch (int n) {
       throw;
     }
}
catch (...) {
  cout << "Exception occurred";
}
```
#### Τυπικές εξαιρέσεις 1/2

 Πολλές συναρτήσεις της βιβλιοθήκης της C++ προκαλούν εξαιρέσεις οι οποίες μπορούν να 'πιαστούν' αν τις συμπεριλάβουμε σε ένα **try** μπλοκ. Κάθε τύπος των εξαιρέσεων αυτών προέρχεται από την κλάση **exception**

```
exception
```

```
- bad alloc
                   (thrown by new)
--bad cast
                   (thrown by dynamic cast when fails with a referenced type)
(thrown when an exception doesn't match any catch)
--bad typeid
                   (thrown by typeid)
- logic error
  -domain error
  imvalid argument
  - length error
  tout of range
-runtime error
  - overflow error
  - range error
  im underflow error
imios base::failure (thrown by ios::clear)
```
#### Τυπικές εξαιρέσεις 2/2

```
#include <iostream.h>
#include <exception>
#include <typeinfo>
```
**class A {virtual f() {}; };**

```
int main () {
  try {
    A * a = NULL;typeid (*a);
  }
  catch (std::exception& e)
  {
    cout << "Exception: " << e.what();
  }
  return 0;
}
```
**Exception: Attempted typeid of NULL pointer**

#### Εξαιρέσεις: παράδειγμα 1/3

```
// Fig. 16.1: DivideByZeroException.h
 1
 \overline{2}// Class DivideByZeroException definition.
 3
   #include <stdexcept> // stdexcept header file contains runtime_error
    using std::runtime_error; // standard C++ library class runtime_error
 4
 5
 6// DivideByZeroException objects should be thrown by functions
 \overline{7}// upon detecting division-by-zero exceptions
    class DivideByZeroException : public runtime_error
 8
 9
    public:
10
11
       // constructor specifies default error message
12
       DivideByZeroException::DivideByZeroException()
13
          : runtime_error( "attempted to divide by zero" ) {}
    }; // end class DivideByZeroException
14
```
#### Εξαιρέσεις: παράδειγμα 2/3

```
1 // Fig. 16.2: Fig16_02.cpp
 2 // A simple exception-handling example that checks for
 3 // divide-by-zero exceptions.
 4 #include <iostream>
 5 using std::cin;
 6 using std::cout;
 7 using std::endl;
 8
 9
    #include "DivideByZeroException.h" // DivideByZeroException class
10
   // perform division and throw DivideByZeroException object if
1112 // divide-by-zero exception occurs
    double quotient( int numerator, int denominator)
1314\left\{ \right.15// throw DivideByZeroException if trying to divide by zero
16
      if ( denominator == 0 )17throw DivideByZeroExceptionO; // terminate function
18
19 // return division result
20
     return static_cast< double >( numerator ) / denominator;
21 } // end function quotient
22
```
#### Εξαιρέσεις: παράδειγμα 3/3

```
23
   int main()
24
   \mathcal{F}25
       int number1: // user-specified numerator
       int number2; // user-specified denominator
26
       double result; // result of division
27
28
       cout << "Enter two integers (end-of-file to end): ";
29
30
       // enable user to enter two integers to divide
31.
       while (\sin \gg \text{number1} \gg \text{number2})32
33
       f.
34
          // try block contains code that might throw exception
35
          // and code that should not execute if an exception occurs
36
          trv
37
          Ð.
38
             result = quotient( number1, number2);39
             cout << "The quotient is: " << result << endl;
40
          } // end trv
41
42
          // exception handler handles a divide-by-zero exception
          catch ( DivideByZeroException &divideByZeroException )
43
44
          Ю
45
             cout << "Exception occurred: "
                kk divid
46
47
          \} // end catch
                            Enter two integers (end-of-file to end): 100 7
48
                            The quotient is: 14.2857
49
          cout << "\nEnt
                            Enter two integers (end-of-file to end): 100 0
       \frac{1}{2} // end while
50
                             Exception occurred: attempted to divide by zero
51
       \cot t \ll \text{end};
                             Enter two integers (end-of-file to end): \lambda z52
53
       return 0.77 ter
54 \rightarrow // end main
```
#### ΤΕΛΟΣ ΕΝΟΤΗΤΑΣ

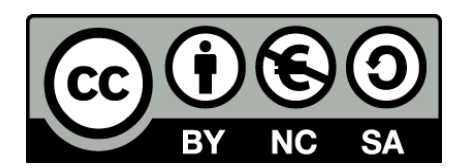

# Σημειώματα

#### Σημείωμα Αναφοράς

Copyright Πανεπιστήμιο Δυτικής Αττικής, Κλειώ Σγουροπούλου 2020. Κλειώ Σγουροπούλου. «Αντικειμενοστραφής Προγραμματισμός-Θ. Ενότητα 1: Περιήγηση στη C++». Έκδοση: 1.0. Αθήνα 2020. Διαθέσιμο από τη δικτυακή διεύθυνση: [eclass.uniwa.gr](https://ocp.teiath.gr/modules/document/document.php?course=STEF100).

### Σημείωμα Αδειοδότησης

Το παρόν υλικό διατίθεται με τους όρους της άδειας χρήσης Creative Commons Αναφορά, Μη Εμπορική Χρήση Παρόμοια Διανομή 4.0 [1] ή μεταγενέστερη, Διεθνής Έκδοση. Εξαιρούνται τα αυτοτελή έργα τρίτων π.χ. φωτογραφίες, διαγράμματα κ.λ.π., τα οποία εμπεριέχονται σε αυτό. Οι όροι χρήσης των έργων τρίτων επεξηγούνται στη διαφάνεια «Επεξήγηση όρων χρήσης έργων τρίτων».

Τα έργα για τα οποία έχει ζητηθεί άδεια αναφέρονται στο «Σημείωμα Χρήσης Έργων Τρίτων».

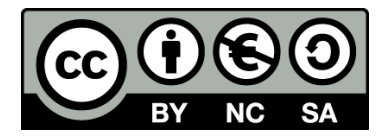

[1] http://creativecommons.org/licenses/by-nc-sa/4.0/

Ως **Μη Εμπορική** ορίζεται η χρήση:

- που δεν περιλαμβάνει άμεσο ή έμμεσο οικονομικό όφελος από την χρήση του έργου, για το διανομέα του έργου και αδειοδόχο
- που δεν περιλαμβάνει οικονομική συναλλαγή ως προϋπόθεση για τη χρήση ή πρόσβαση στο έργο
- που δεν προσπορίζει στο διανομέα του έργου και αδειοδόχο έμμεσο οικονομικό όφελος (π.χ. διαφημίσεις) από την προβολή του έργου σε διαδικτυακό τόπο

Ο δικαιούχος μπορεί να παρέχει στον αδειοδόχο ξεχωριστή άδεια να χρησιμοποιεί το έργο για εμπορική χρήση, εφόσον αυτό του ζητηθεί.

#### Επεξήγηση όρων χρήσης έργων τρίτων

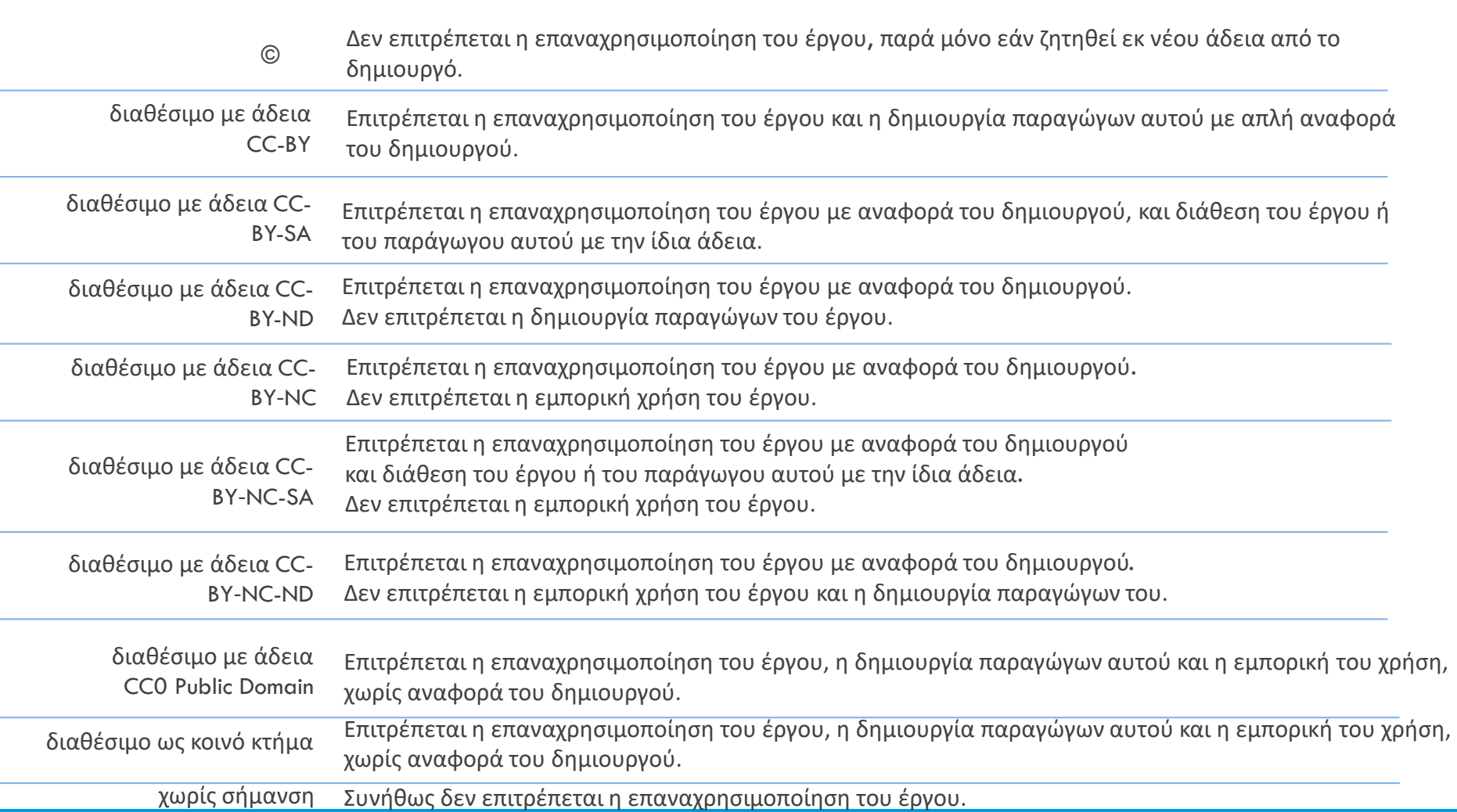

## Διατήρηση Σημειωμάτων

Οποιαδήποτε αναπαραγωγή ή διασκευή του υλικού θα πρέπει να συμπεριλαμβάνει:

- το Σημείωμα Αναφοράς
- το Σημείωμα Αδειοδότησης
- τη δήλωση Διατήρησης Σημειωμάτων
- το Σημείωμα Χρήσης Έργων Τρίτων (εφόσον υπάρχει)

μαζί με τους συνοδευόμενους υπερσυνδέσμους.